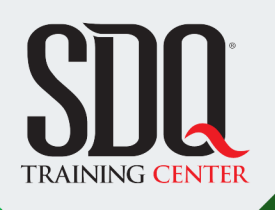

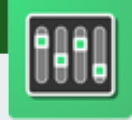

### Producción Musical **Creación de demos y secuencias**

Realizar el proceso desde la idea hasta la creación de demos musicales comerciales, con el conocimiento de plugins, módulos virtuales, y secuenciadores, usando las herramientas: Pro Tools, FL Studio y Cakewalk.

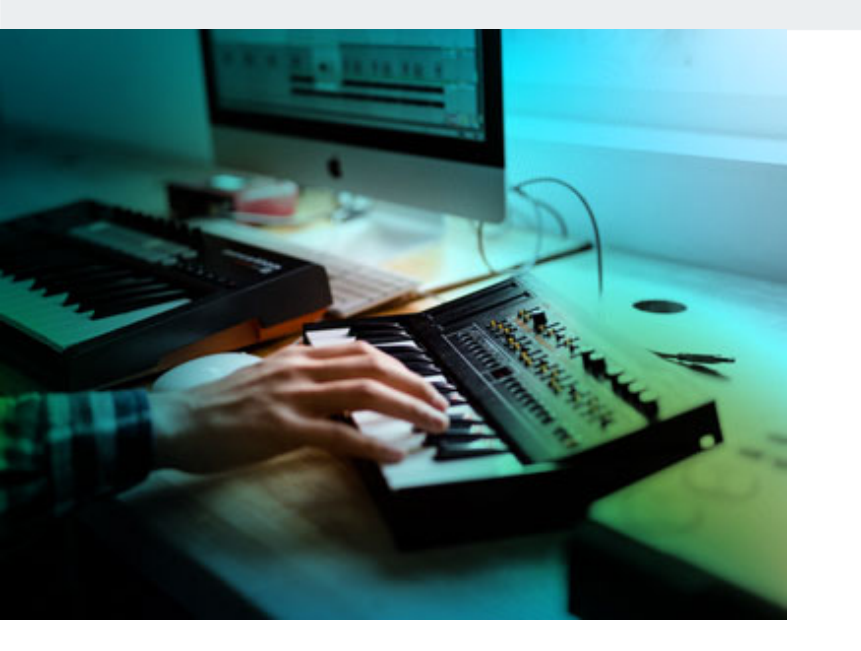

### **Este curso está dirigido para**

Músicos con interés de aprender hacer arreglos musicales de forma digital con instrumentos virtuales e intrumentos reales.

### **¿Qué voy a aprender?**

- **SECUNCIADORES**
- **EL DAW Y LAS INTERFACES**
- LOS MODULOS DE SONIDOS
- **ARCHIVOS DE INTERCAMBIOS**
- **CREATIVIDAD MUSICAL**
- **EXPORTACION FINAL**

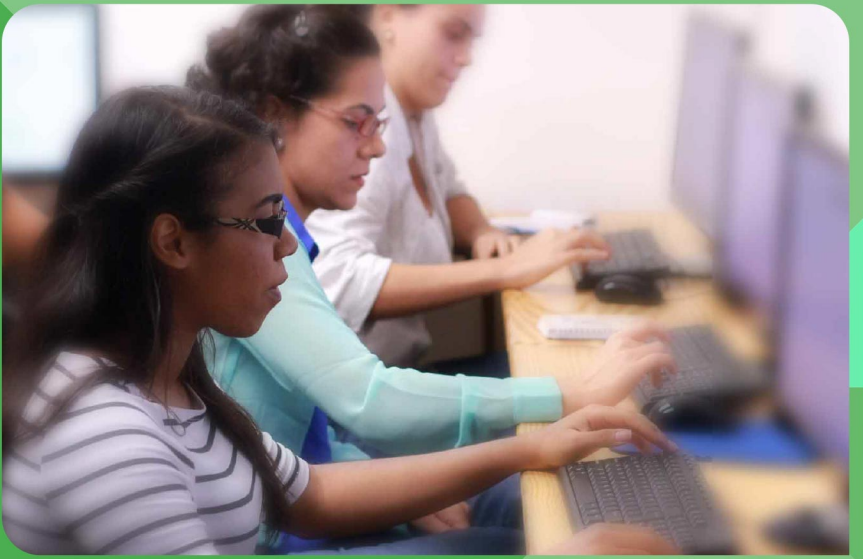

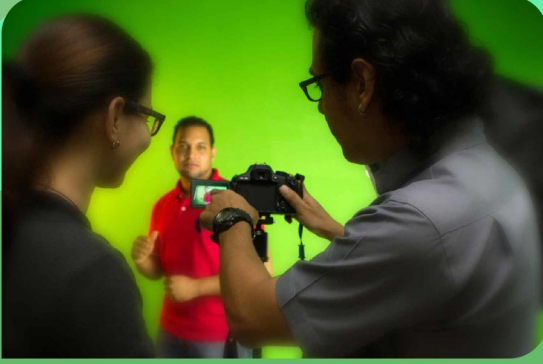

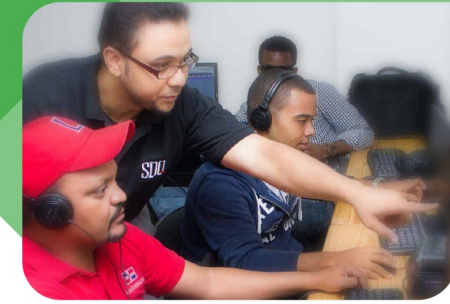

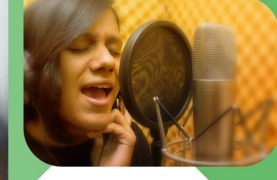

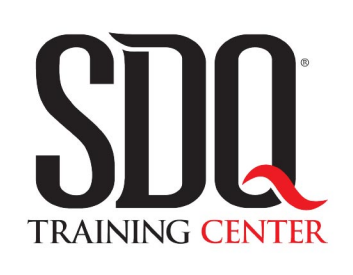

"Educación multimedia orientada a soluciones del mundo real"

#### Cursos de multimedia

SDQ Training Center es un centro de capacitación en software de multimedia. Las clases de multimedia abarca la creación de gráficos, animación, video, audio y programación. SDQ ofrece las clases en dos modalidades: como módulos independientes y como diplomados o especialidad.

#### Exámenes de certificación

Aparte de impartir entrenamiento en SDQ Training Center también estamos facultados para impartir exámenes de certificación. Somos también centro de exámenes autorizado por Pearson Vue y Autodesk Authorized Certification Center. Puedes tomar exámenes de certificación de compañías tales como: Adobe, Autodesk, Cisco entre muchas otras.

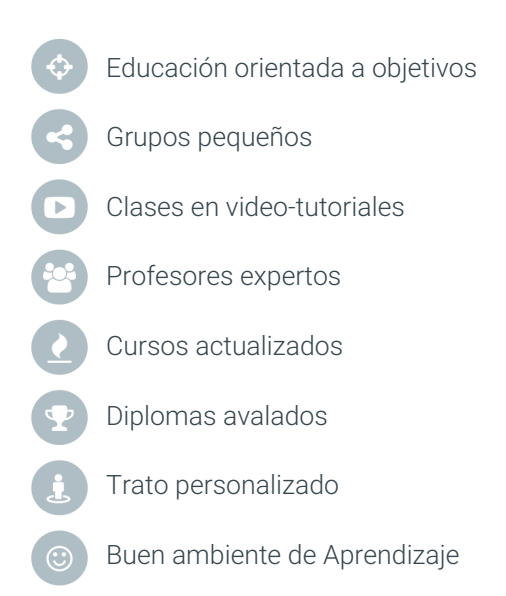

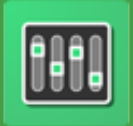

# Producción Musical **Creación de demos y secuencias**

# **CONTENIDO DE LA CLASE**

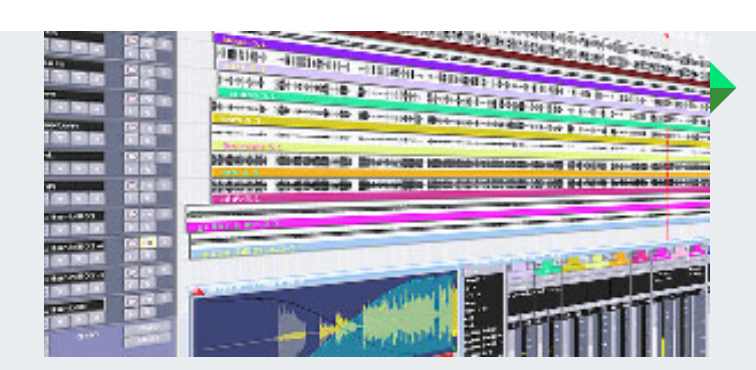

#### **Los Daws y las Interfaces** Conoce tus herramientas

Aprende como armar tus herramientas de trabajo, Estadio de Trabajo de Audio o DAW como se le conoce en inglés. Y las interfaces que te permitirán conectar los instrumentos para empezar a grabar

#### **SECUNCIADORES** ¡Que empiece la Función!

En esta fase vamos a empezar abrir los programas o secuenciadores para ver con cual nos quedamos y cual se ajusta mejor a nuestra necesidad creativa.

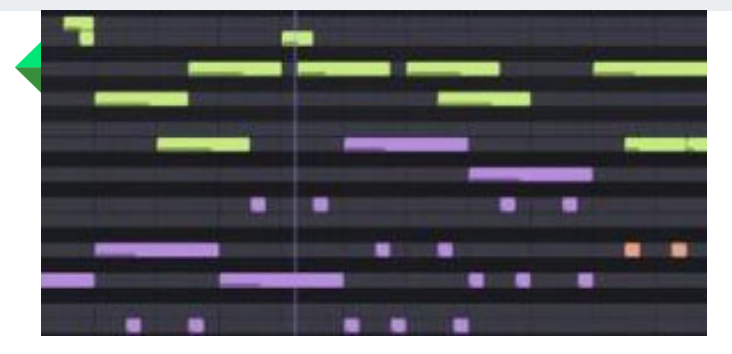

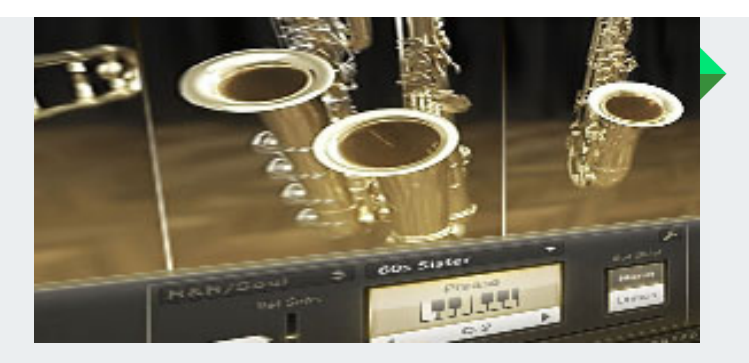

#### **LOS MODULOS DE SONIDOS** Instrumento Virtual vs Real

Aprenderemos identificar y a elegir sonidos de instrumentos virtuales y cuáles de ellos pudieran sustituir algunos instrumentos reales.

#### **CREATIVIDAD MUSICAL** Usa lo que tengas a mano

Aprenderemos hacer el ritmo musical que deseamos aun sin tener la base rítmica propia de ese estilo tan solo manipulando los tiempos y cualquier sonido que tengamos a mano

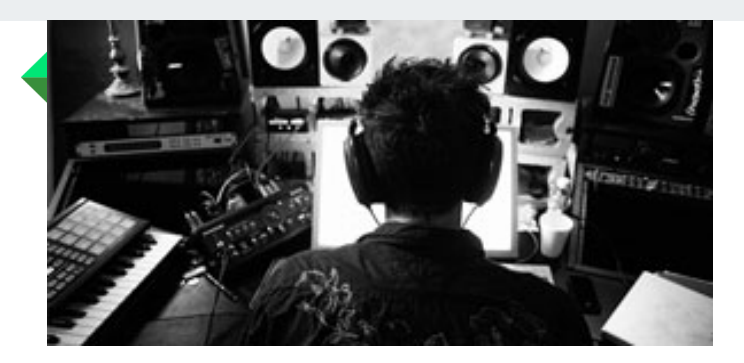

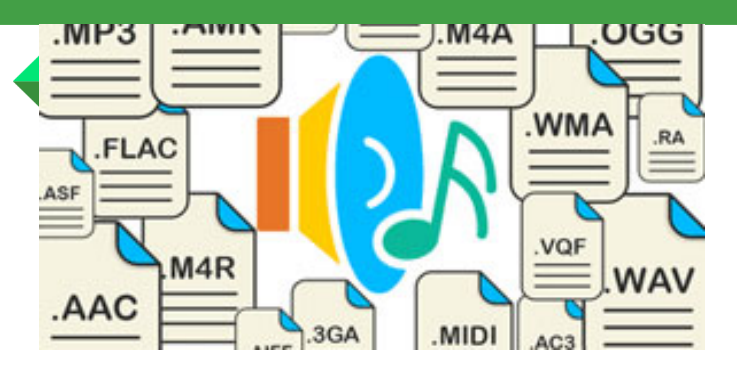

#### **ARCHIVOS DE INTERCAMBIOS** ¡Me cambie de plataforma!

Veremos cómo usar los archivos de intercambio para que te puedas llevar tus secuencias musicales a otros programas y sistemas operativos.

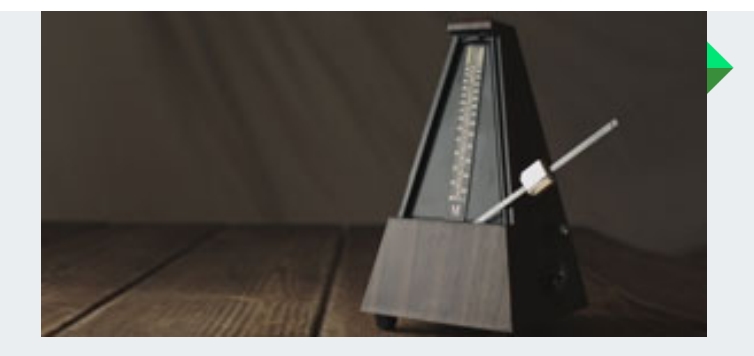

#### **Tiempos y claves** cual es el ritmo de mi canción

aquí aprenderemos a asignar el tipo de claves y tiempo, según el ritmo que hallamos elegidos para hacer nuestra canción

#### **Crear un tema musical** !Dale mambo!

al final de esta clase el estudiante aprenderá cuales son los elementos básicos para crear los diferentes ritmos de muscia tales como, merengue, salsa, balada dembow. Etc.etc

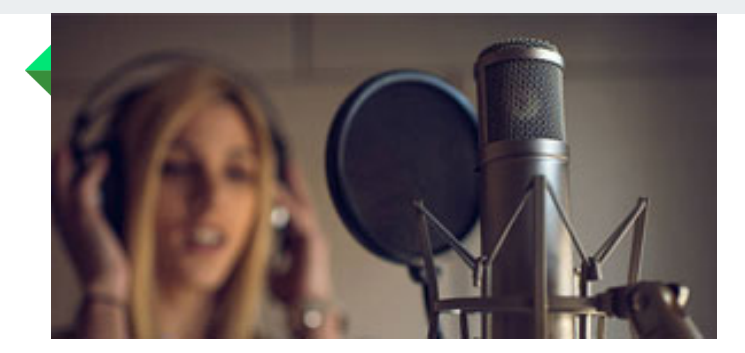

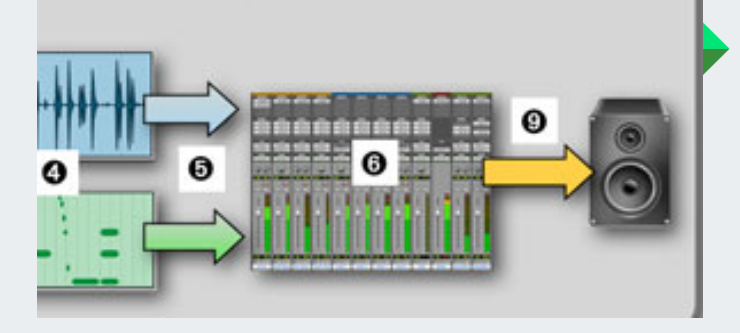

#### **Exportar proyecto** !Por fin ya termine!

en esta etapa aprenderemos como entregar los trabajos segun el requerimiento del cliente segun la plataforma en la que se valla a utilizar el audio

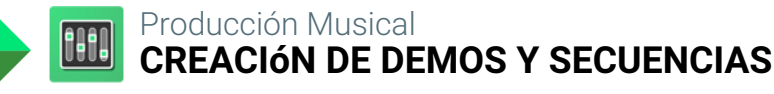

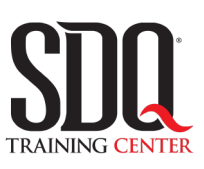

# **MÉTODO DE EVALUACIÓN**

En SDQ evaluamos tanto el conocimiento teorico como las habilidaddes prácticas para asegurarnos que nuestros alumnos cumplan con todos los objetivos de la clase.

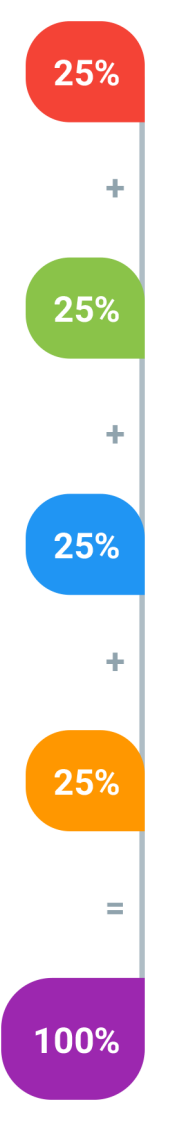

#### **Tareas y prácticas**

Son los puntos acumulados de las prácticas del aula y las asignaciones para la casa que el maestro ponga durante el transcurso de todo el curso.

#### **Examen teorico parcial**

Aproximadamente a mitad del curso se evaluan los conocimintos adquiridos hasta ese momento, mediante un una plataforma de examen digital.

### **Examen teorico final**

El día final del curso se evaluan todos los contenido, mediante la misma plataforma de examen digital del examen parcial.

### **Proyecto final**

Es el proyecto práctico que el alumno debe entregar el último dia de la clase. Los requerimientos de este proyecto se encuentran al final de este documento.

### **Certificado de aprobación**

Con una calificación sobre los 80% el estudiante obtiene un certificado avalado internacionalmente.

## **Hacer un comercial en el ritmo musical de su preferencia**

Deberá crear el fondo musical para un comercial. Se le entregará una voz de locutor y unas líricas en varios estilos para que el estudiante lo haga en el ritmo que desee.

#### **Aspectos a evaluar:**

- 45 segundos de duración
- Debe incluir un sonido en vivo
- salida broadcast
- Dispositivos móbiles
- calidad cd
- Creatividad
- Limpieza del tema
- Balance del tema